## MySQL: MySQL

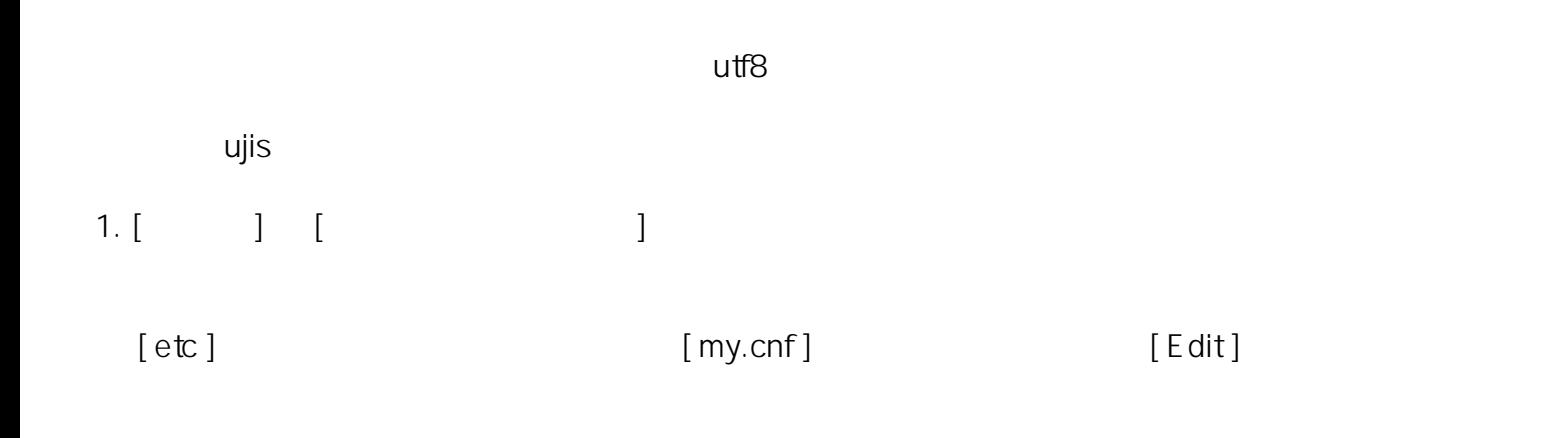

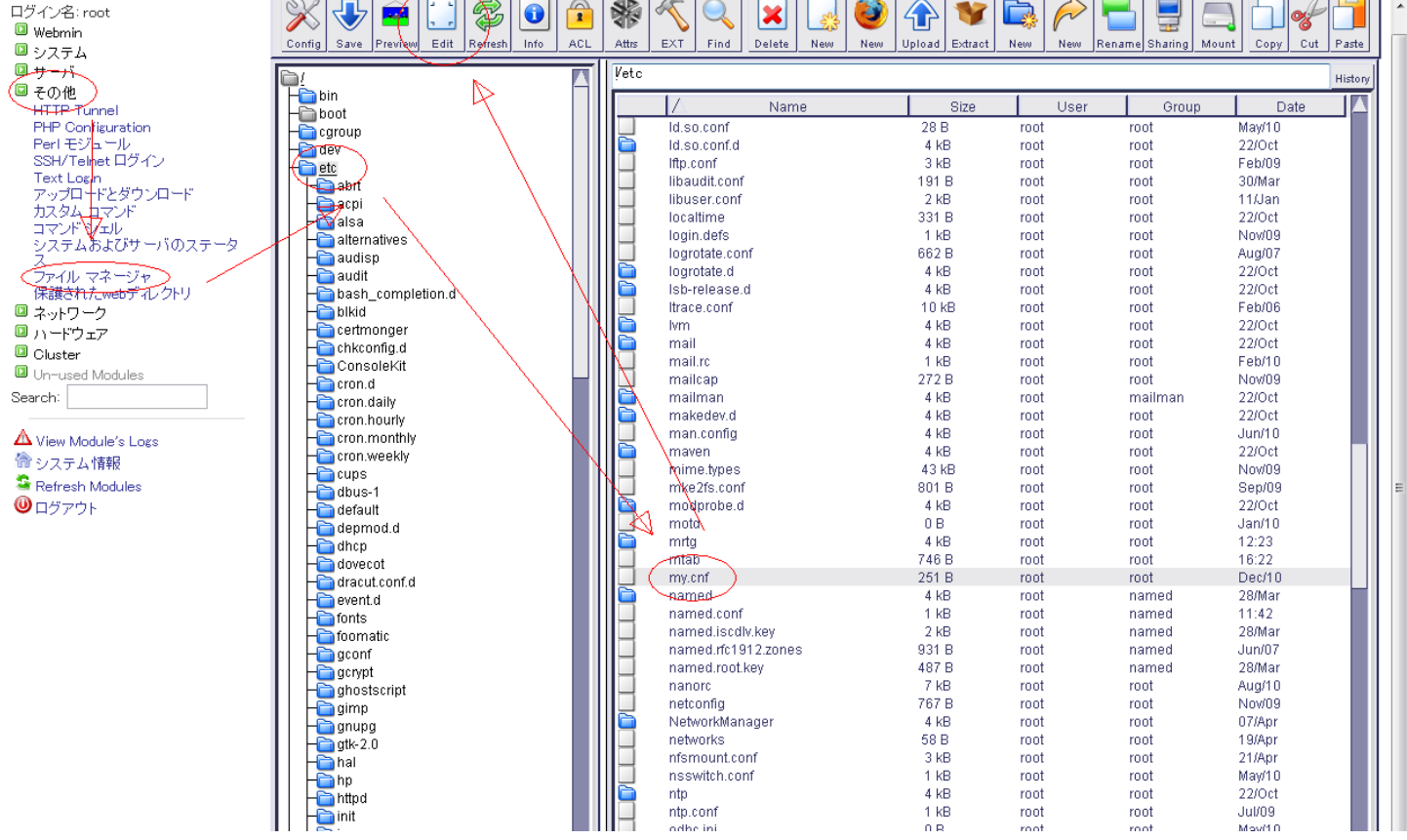

 $2.$ 

## MySQL: MySQL

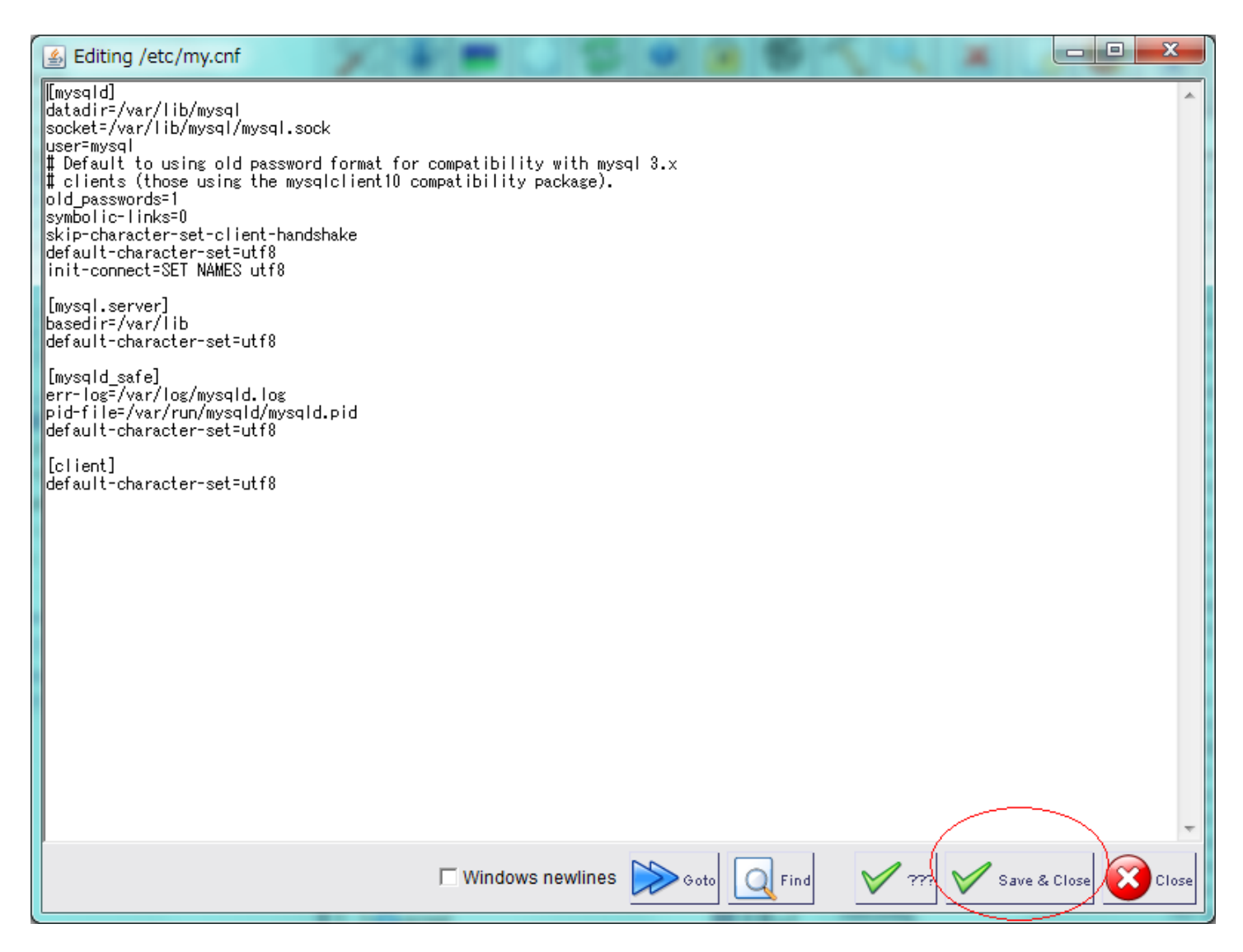

## default-character-set=utf8

default-character-set=ujis utf8 ujis [ Save & Close ] 3. Additional Structure of MySQL First Automobile MySQL First Automobile Structure of the Structure of the Structure of the Structure of the Structure of the Structure of the Structure of the Structure of the Structure of

[ サーバ ] → [ MySQL データベース サーバ ] → [ MySQL サーバを停止 ] をクリックいたします。

## MySQL: MySQL

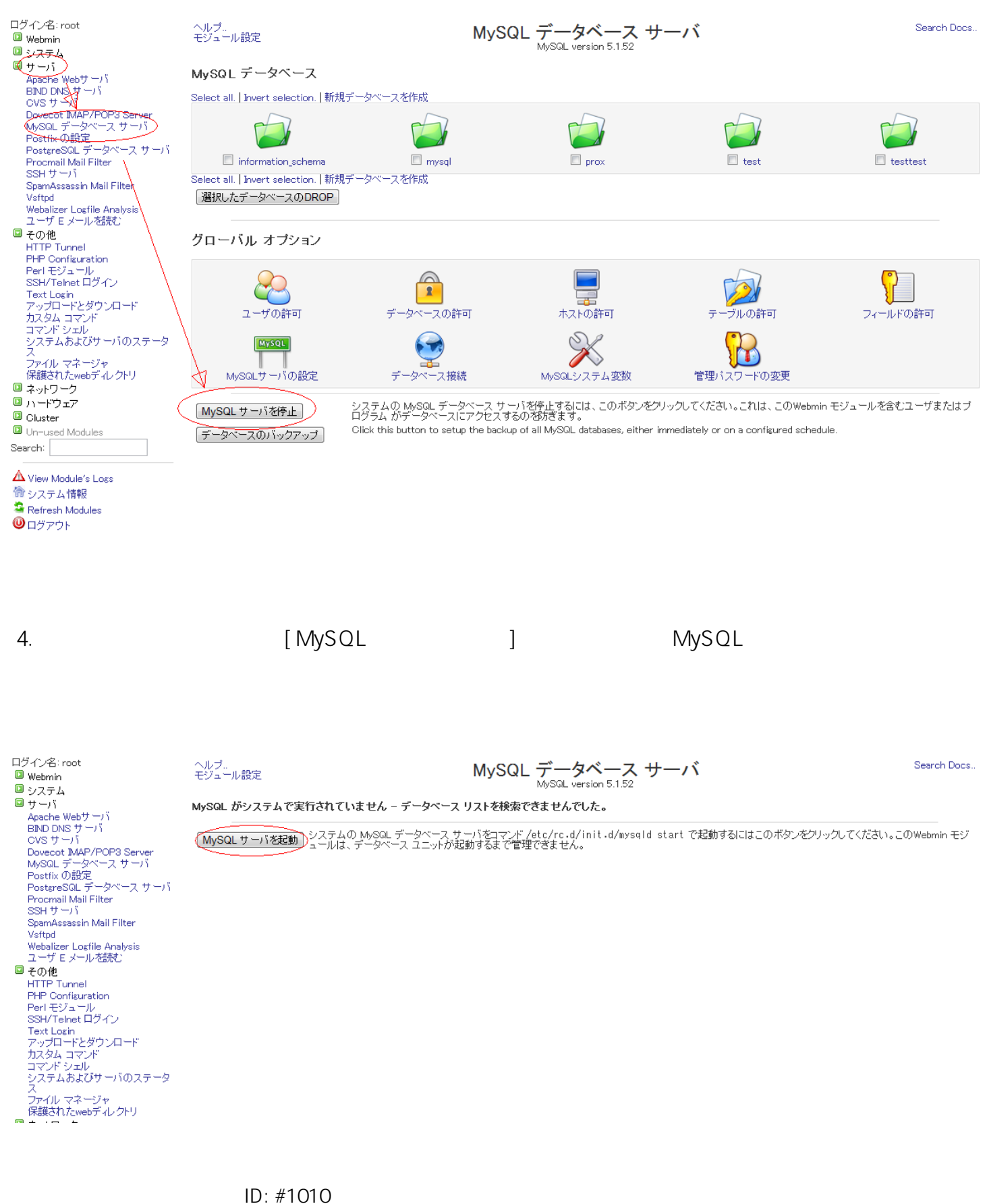

: Prox System design  $: 2014 - 10 - 290205$ 

(c) 2024 Prox System Design <tech@prox.ne.jp>

[URL: https://support.prox.ne.jp/index.php?action=artikel&cat=2&id=11&artlang=ja](https://support.prox.ne.jp/index.php?action=artikel&cat=2&id=11&artlang=ja)